# **httpasync Documentation**

*Release 0.2.0*

**Erik Moqvist**

**Jun 27, 2019**

#### **Contents**

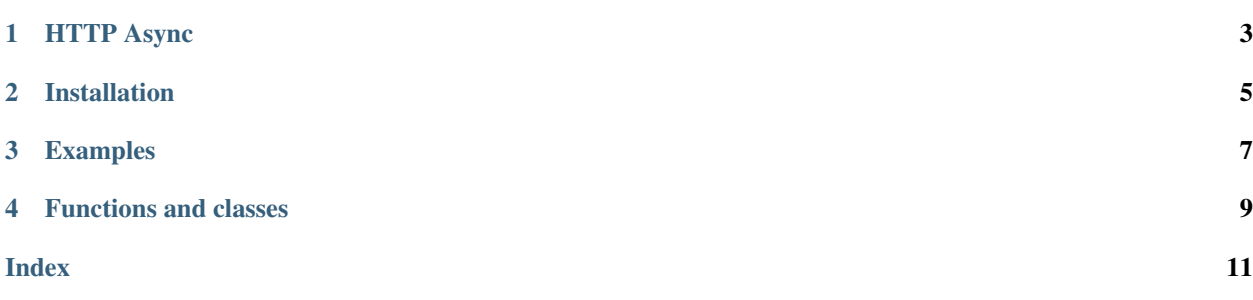

### HTTP Async

<span id="page-6-0"></span>Project homepage: <https://github.com/eerimoq/httpasync> Documentation: <https://httpasync.readthedocs.org/en/latest>

Installation

<span id="page-8-0"></span>pip install httpasync

### Examples

<span id="page-10-0"></span>There are plenty of examples in the [examples folder.](https://github.com/eerimoq/httpasync/tree/master/examples)

#### Functions and classes

<span id="page-12-1"></span><span id="page-12-0"></span>**class** httpasync.**Server**(*host*, *port*, *routes*)

#### **serve\_forever**()

Setup a listener socket and forever serve clients. This coroutine only ends if cancelled by the user.

#### Index

#### <span id="page-14-0"></span>S

serve\_forever() (*httpasync.Server method*), [9](#page-12-1) Server (*class in httpasync*), [9](#page-12-1)